# Arrondir un nombre

## Objectif de la séance

Aujourd'hui, nous allons travailler en numération.

Nous allons apprendre à arrondir des nombres.

Qu'allons-nous apprendre? (répondre oralement)

#### Arrondir, qu'est-ce-que c'est?

Arrondir un nombre, c'est le remplacer par un nombre proche.

Cela sert, par exemple, à calculer rapidement l'ordre de grandeur d'un résultat.

> 395 arrondi à la centaine la plus proche donne 400108 arrondi à la centaine inférieure donne 100432 arrondi à la dizaine supérieure donne 440…

On peut effectuer différents arrondis pour un même nombre.

Prenons l'exemple du nombre : 158 254

-Arrondi au millier supérieur : 15**8** <sup>254</sup> 15**9** <sup>000</sup>

…

- Arrondi au dizaine de millier **inférieur** : 15**8** <sup>254</sup> 15**0** <sup>000</sup>
- Arrondi au centaine de millier **le plus proche** : **1**58 254**2**00 000
- **− Arrondi** au millier le plus proche : 15**8** <u>2</u>54→ 15**8 <u>0</u>00**

#### Je souhaite arrondir 453 875 au millier inférieur.

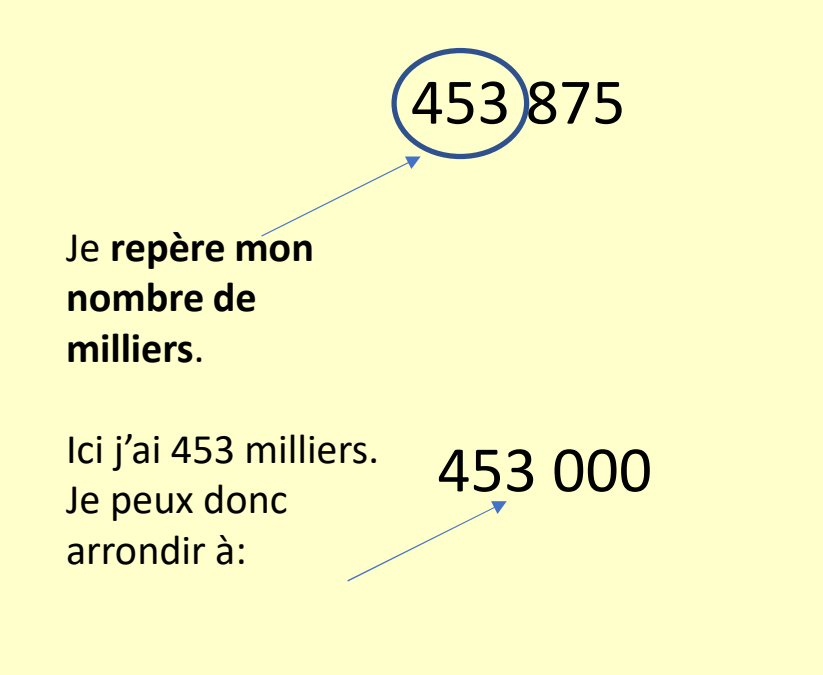

#### Je souhaite arrondir 453 875 au millier supérieur.

453 875Je **repère mon nombre de milliers**. Ici j'ai 453 milliers.Je veux arrondir au **millier supérieur donc je prends le nombre de milliers qui suit 453** soit 454.

454 000

Arrondis 1 469 à la centaine inférieure.Arrondis 2795 au millier supérieur.

#### Je souhaite arrondir 453 875 au millier le plus proche.

453 875

1) Je **repère mon nombre de milliers**: 453

2) Je **regarde le chiffre sui suit, ici un 8.Si le chiffre est 0,1,2,3 ou 4, je garde le nombre que j'avais repéré.**

**Si le chiffre est 5,6,7,8 ou 9, j'augmente de 1 le nombre repéré.**

3) Cela donne donc: **454 000 car 453875 est plus proche de 454 000 que de 453 000**

Je souhaite arrondir 453 875 à la dizaine de mille la plus proche.

453 8751) Je **repère mon nombre de dizaine de milliers**: 45 2) Je **regarde le chiffre sui suit, ici un 3.Si le chiffre est 0,1,2,3 ou 4, je garde le nombre que j'avais repéré.Si le chiffre est 5,6,7,8 ou 9, j'augmente de 1 le nombre repéré.**

3) Cela donne donc: **450 000 car 453875 est plus proche de 450 000 que de 460 000**